**2.3.2**  $\blacksquare$ 

 $1.$ 

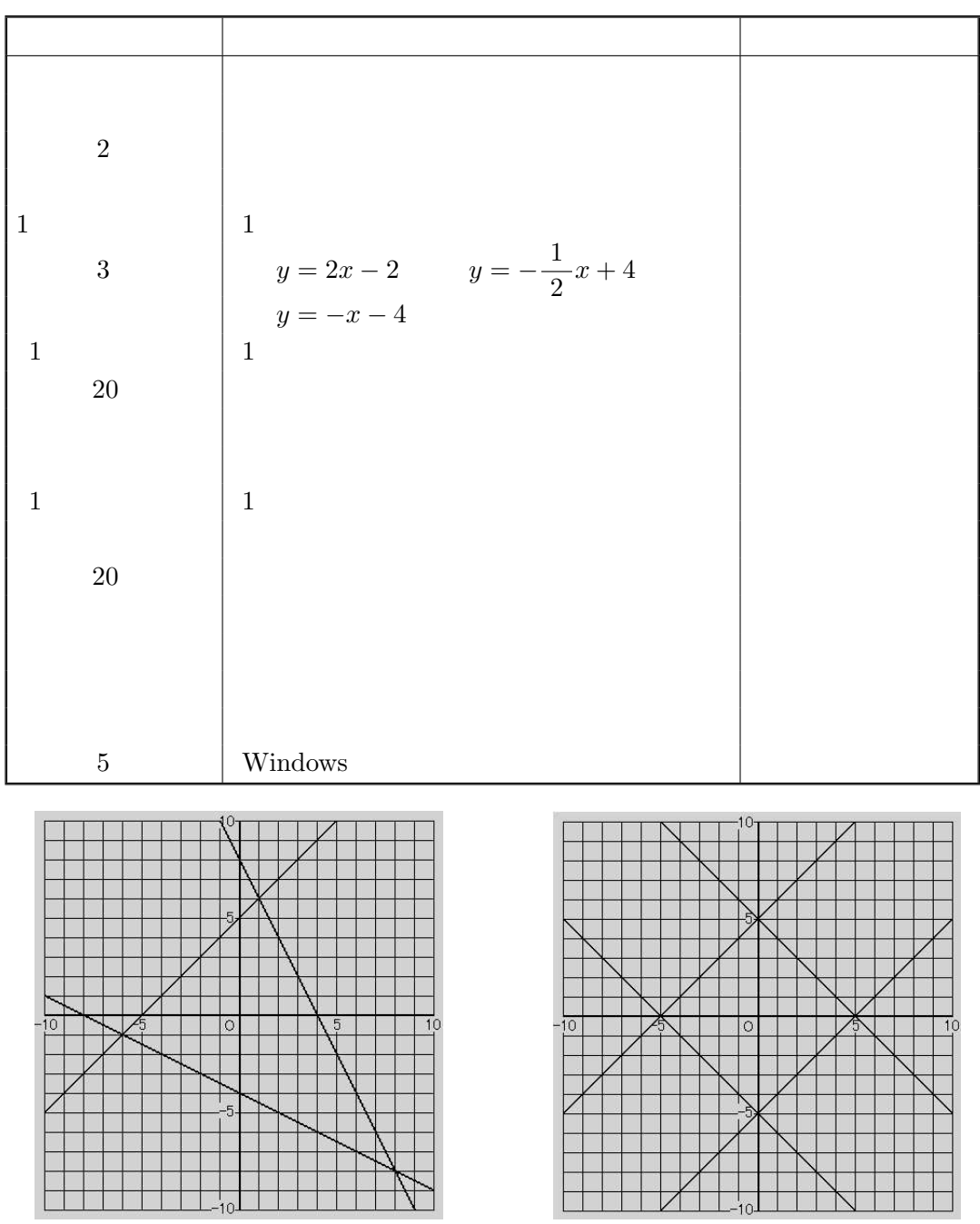

 $\begin{array}{ccc} 1 & \hspace{1.5mm} 1 & \hspace{1.5mm} 1 \end{array}$ 

 $2.3.3$ 

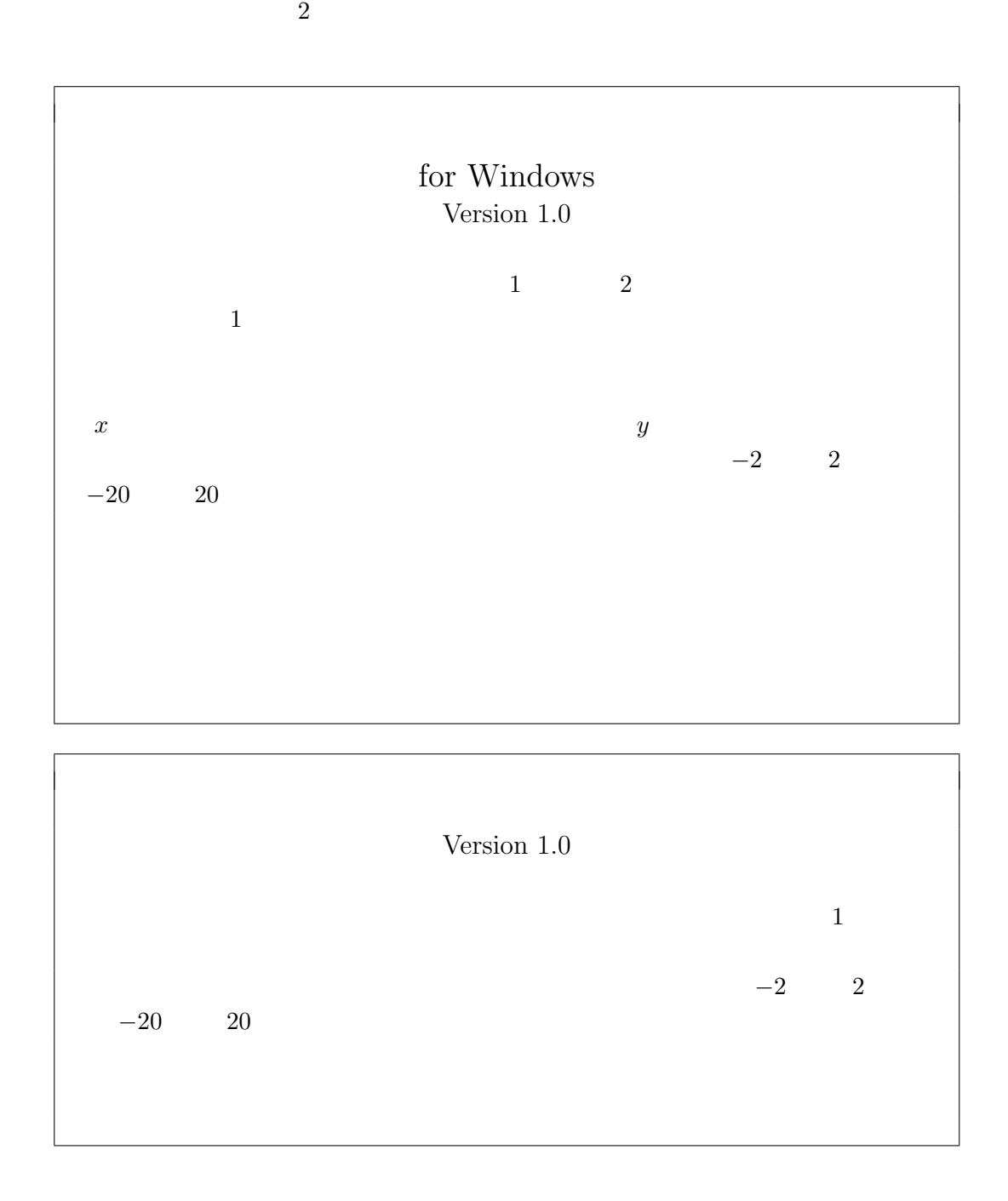

for Windows

2

Dos Windows